끊임없이 혁신하는 글로벌 네트워크 전문기업 UBIQUOSS

# E56xxR traffic-control 설정 절차서

2023.03.22

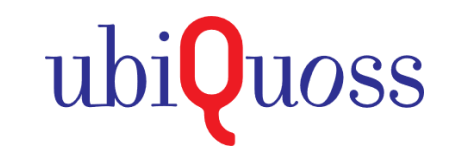

# ubi**Quoss**

### Traffic-control 설정 절차서

#### ● Interface mode 진입 후 원하는 단위나 트래픽으로 선택하여 설정

#### ⊙ 아래 설정 참조

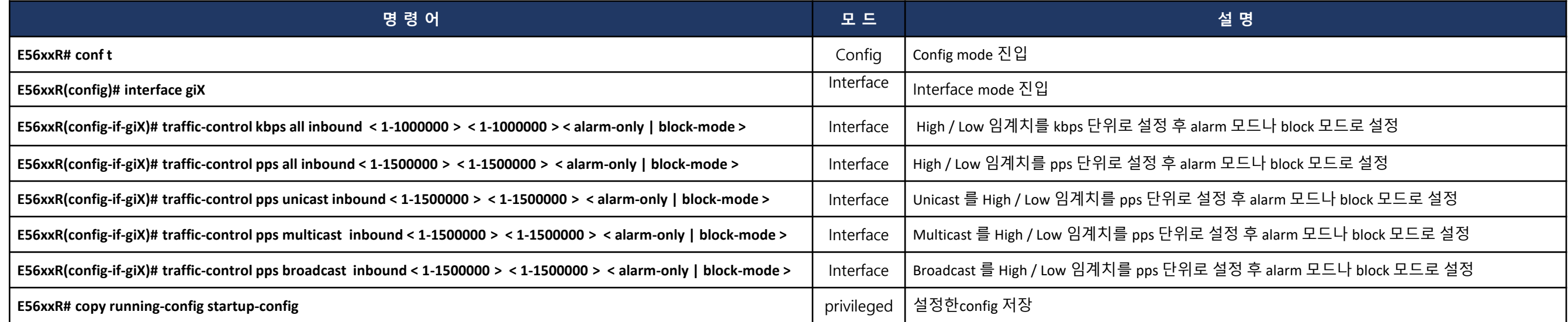

#### ⊙ 설정한 traffic-control 삭제

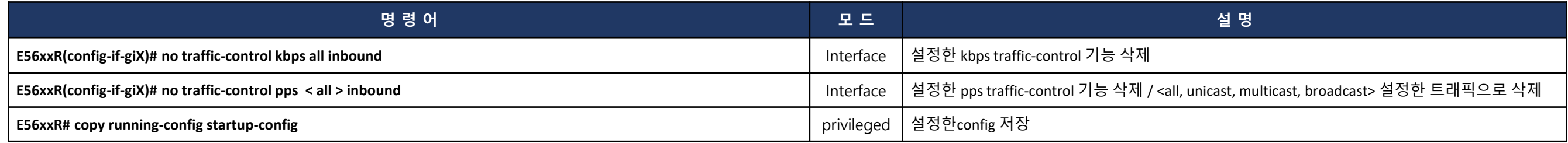

**-** 설정완료 후 반드시 **config** 저장

## Traffic-control 설정 예시

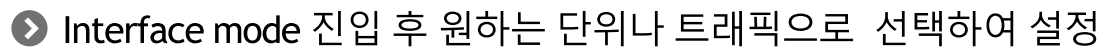

#### ⊙ 아래 예시 참조

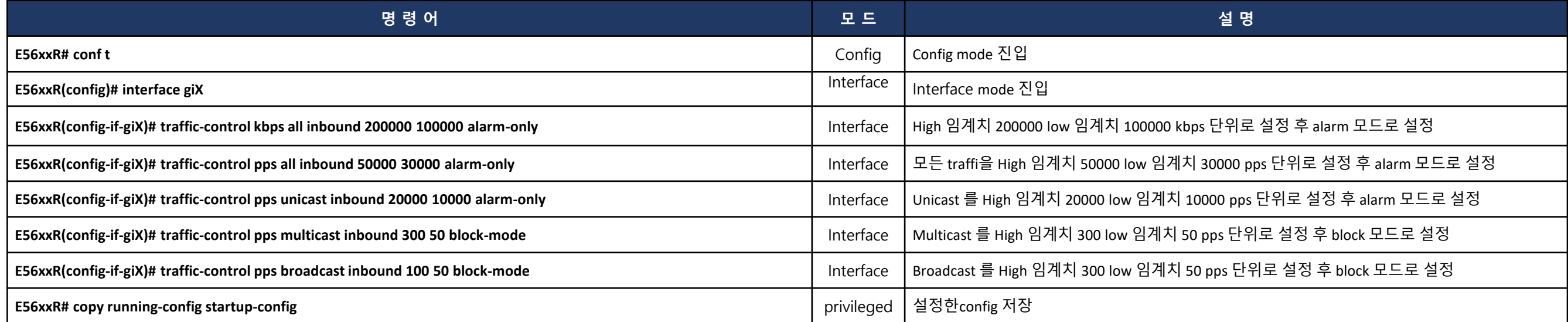

#### ⊙ 설정한 traffic-control 삭제

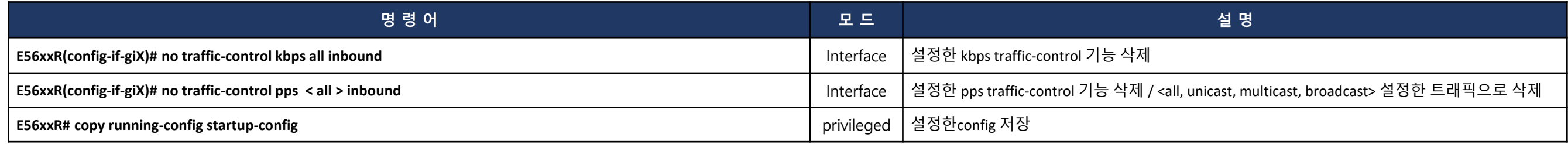

**-** 설정완료 후 반드시 **config** 저장

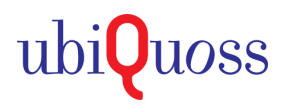